# IPLEX GAir 사용 설명서

본 제품을 금하기 전에 IPLEX GAir 금 설명서에 나와 있는 지 과 주의 사항을 숙독하고 내용을 준수하십 시오.

본 사용 설명서는 IPLEX GAir 급 설명서에서 설명과 지 을 발 한 것으로, 여기에는 설정 절 , 기본 작동 구성품의 기능, 표시기 및 메뉴 화면 표시에 관한 설명 그리고 본 제품을 사용하는 동안에 지�야 할 안전 주의 사항이 포함되어 있습니다.

# 사용 목적

본 기기의 용도는 검사 대상물을 손상시 지 않으면서 기계, 장비, 재료, 기 물 의 내부를 검사하고 관 하는 것입니다.

# IPLEX GAir 설정

본 제품은 설정이 간단하여 사용자가 검사를 즉시 시작할 수 있습니다. 다음 네 가지 단계에 따라 설정을 완료합니다.

## 1 운반 이스에서 장 꺼내기

먼저 운반 이스에서 액세서리를 꺼낸 다음, 순서대로 장 를 꺼내고 상단 버에서 본 를 꺼냅니다.

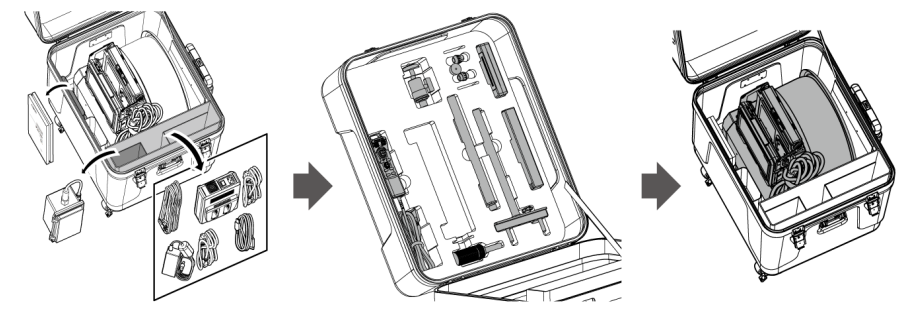

2 전원 공급 준비

배 리를 사용하는 경우

아래 단계에 따라 배 리를 장 하십시오.

1. 배 리 도어의 잠금해제 손잡이를 밀어서 도어를 엽니다.

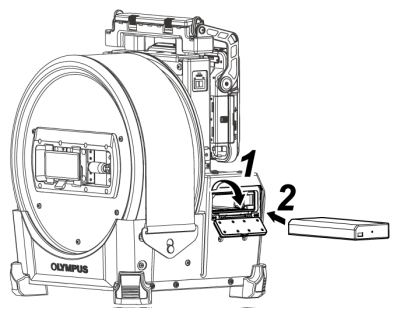

 $2.$  배 리 방향에 주의하면서 배 리를 삽입합니다. 배 리가 올바르게 장 되었는지 확인하고 도어를 닫습 니다.

외장 배 리를 사용하는 경우

아래 절 에 따라 외장 배 리를 연결합니다

 $1.$  외장 배 리의 방향에 주의하면서 여덟 개의 외장 배 리를 외장 배 리 이스에 삽입하고, 이스의 걸 쇠*(A)*를 닫습니다.

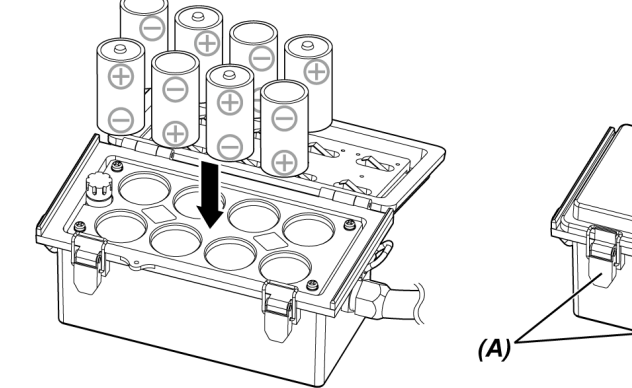

- 
- 2. 이스의 스트랩을 드럼 장 의 손잡이에 겁니다.

3. 이스 넥 를 드럼 장 의 Ext-Batt.-IN 단자에 부 합니다.

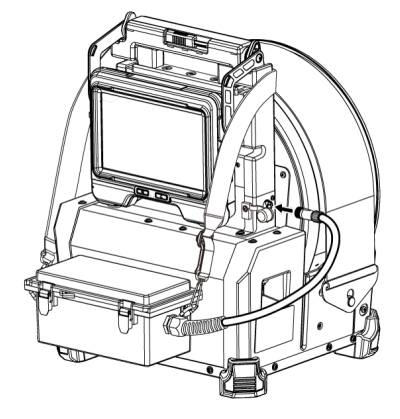

AC 어댑 를 사용하는 경우 ...<br>아래 절 에 따라 AC 어댑 를 연결합니다.

 $1.$  드럼 장 의 DC-IN 단자  $(A)$ 을 엽니다.

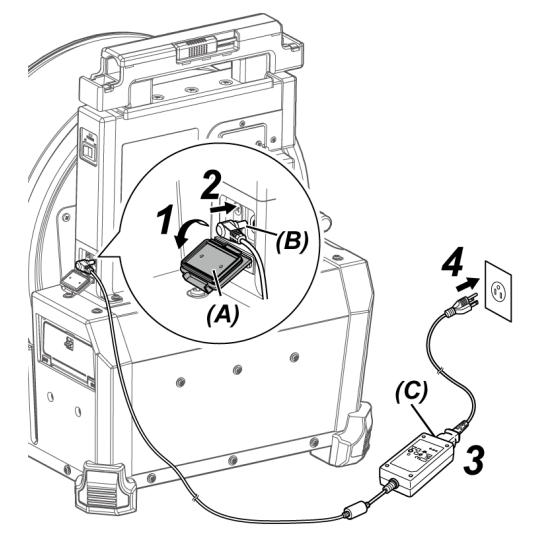

- 2. AC 어댑 의 전원 공급용 넥  $(B)$ 를 드럼 장 의 DC-IN 단자에 연결합니다.
- $3.$  AC 전원 드를 AC 어댑 의 AC 인입구 $(C)$ 에 연결합니다.
- $4.$  AC 전원 드의 플러그를 전원 센트에 단단히 연결합니다.

**The Common** 

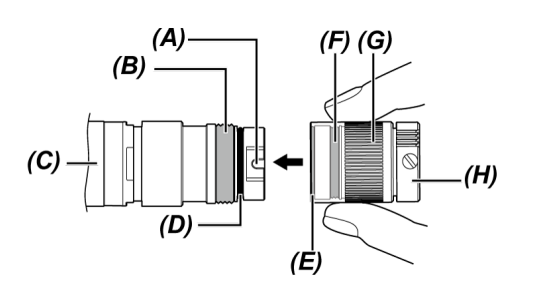

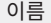

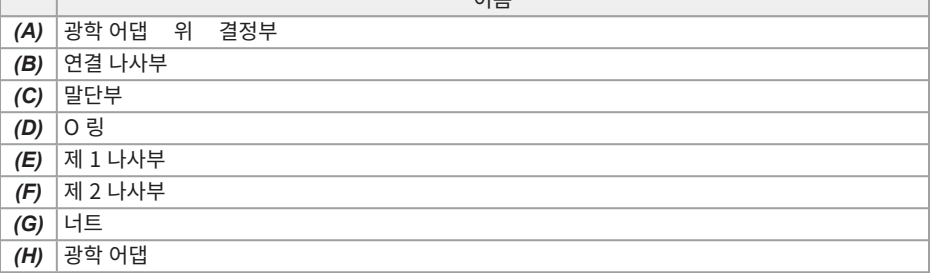

- $\,$  7. 광학 어댑 와 말단부가 서로 일직선이 되도록 유지하면서 광학 어댑 롤 말단부에 조심스럽게 끼워 넣습 니다.
- 2. 연결 나사부가 제 1 나사부를 과할 때까지 광학 어댑 의 너트를 시계 방향으로 돌립니다.
- 3. 광학 어댑 본 가 제 1 나사부를 과한 후 삽입 튜브의 위 지정 핀에 결되어 더 이상 회전이 안 될 때까지 광학 어댑 본 를 가볍게 밀면서 시계 방향으로 돌립니다.
- 4. 광학 어댑 의 너트를 시계 방향으로 돌려서 연결 나사부를 제 2 나사부에 장 합니다. 회전이 멈 때까 지 너트를 조입니다.

1. 드럼 장 의 메인 스위 를 니다.

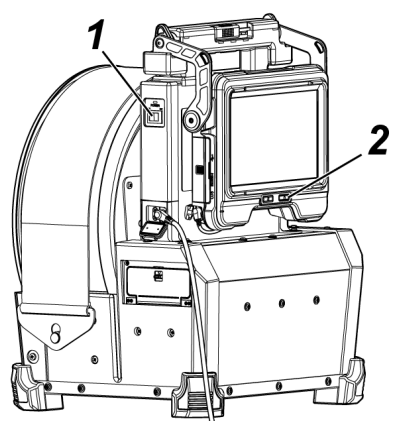

2. 기본 장 에서 [POWER] 버튼(①)을 약 1.5 ~ 2 동안 누릅니다.

드럼 장 에서 [POWER] LED가 파란색으로 지고 시스 전원이 집니다. [POWER] 버튼((l))을 누르고 나서 약 10 가 경과되면 화면 표시와 메뉴 조작이 활성화됩니다.

전원이 지면 광학 어댑 의 목록이 표시됩니다.

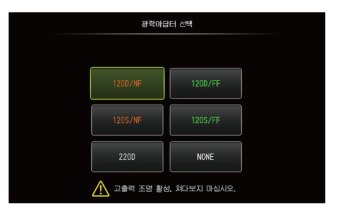

*3.* 사용할 광학 어댑�를 선�하고 [MEAS/ENTER] 조이스틱을 누릅니다.

설정이 완료됩니다.

명 및 기능

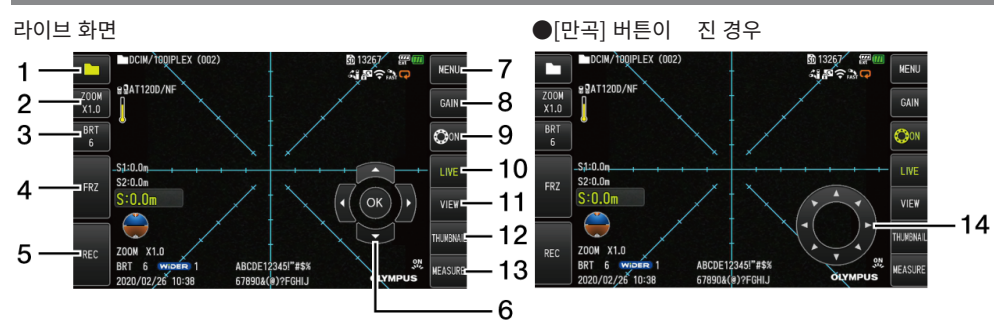

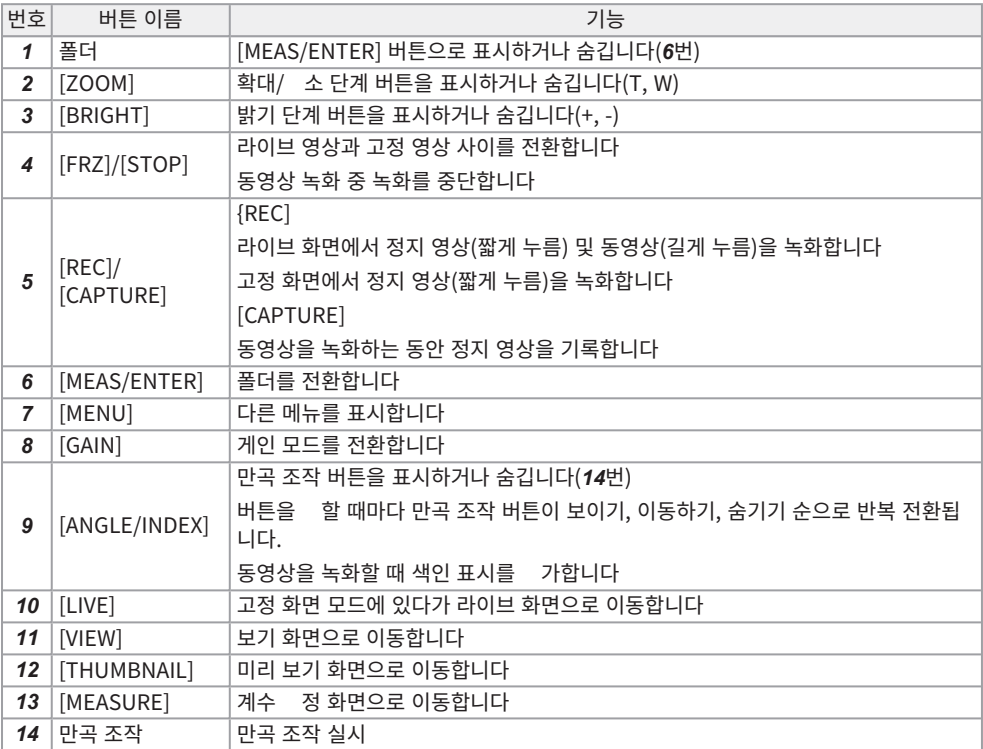

## 만곡 조작 수행하기

- 1. 각도 버튼을 눌러 만곡 조작 버튼을 표시합니다.
- 2. 원하는 방향으로 만곡 조작 버튼을 눌러 관 합니다.

#### 영상 녹화하기

SDHC 드를 음으로 사용하는 경우, 영상을 녹화하기 전에 반드시 이 기기를 사용하여 SDHC 드를 포맷하 십시오. 자세한 절 는 IPLEX GAir 급 설명서를 조하십시오.

### 정지 영상 녹화하기

- 1. 라이브 화면이 표시되는 동안 [FRZ] 버튼을 짧게 누르면 영상을 정지시 수 있습니다.
- 2. 고정 화면이 표시되는 동안 [REC] 버튼을 짧게 누르면 폴더에 영상을 저장할 수 있습니다.

### 동영상 녹화하기

- 1. 라이브 화면이 표시된 상 에서 [REC] 버튼을 길게 누릅니다.
- 2. 정지 영상이 녹화된 후 동영상 녹화 확인 대화 상자가 표시됩니다.
- 3. <예>를 선 하면, 동영상 녹화가 시작됩니다.
- 4. [REC] 버튼을 짧게 누르면 동영상 녹화가 종료됩니다.

### 녹화된 영상 재생하기

보기 화면

- 1. [VIEW] 버튼을 짧게 눌러 근에 녹화된 영상을 표시합니다.
- 2. [MEAS/ENTER] 조이스틱을 좌우로 조작하면 영상이 전환됩니다.

미리 보기 화면

- 1. [THUMBNAIL] 버튼을 짧게 누르면 미리 보기 화면이 표시됩니다.
- 2. [MEAS/ENTER] 조이스틱을 네 방향으로 조작하여 영상을 선 하고, [OK] 버튼을 눌러 보기 화면을 표시합니다.

CD 모니 \_\_ 명

번호

/

아이 /<br><sub>표시기</sub>| 이름 - 폴더 이름 - 광학 어댑 이름

 - 삽입 길이 정보  $\overline{\phantom{a}}$  중력 방향 아이 - 확대/ 소 단계 - 밝기 단계

말단부 온도 표시기

32 33 34 35

ы

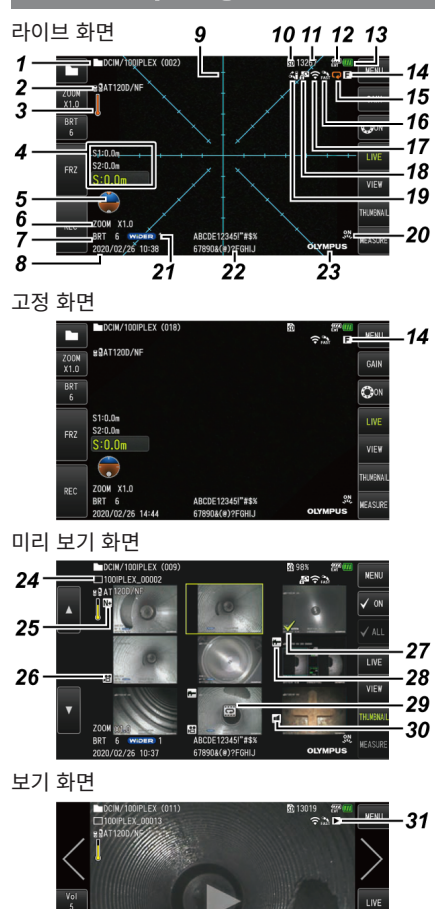

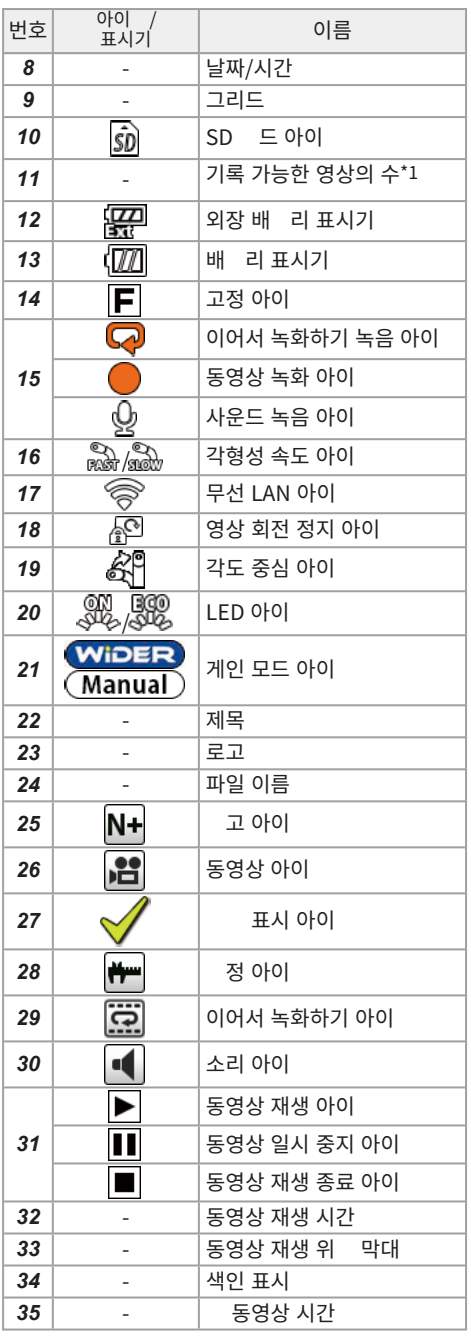

# 원격 트롤 장 를 사용하여 기기 조작하기

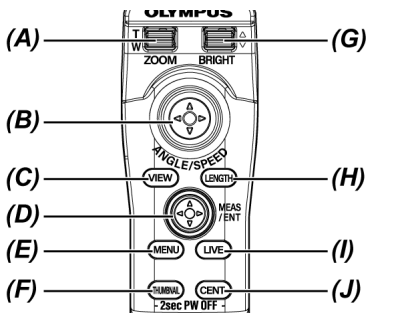

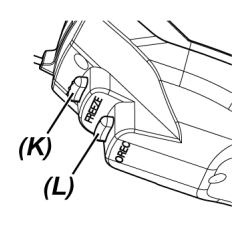

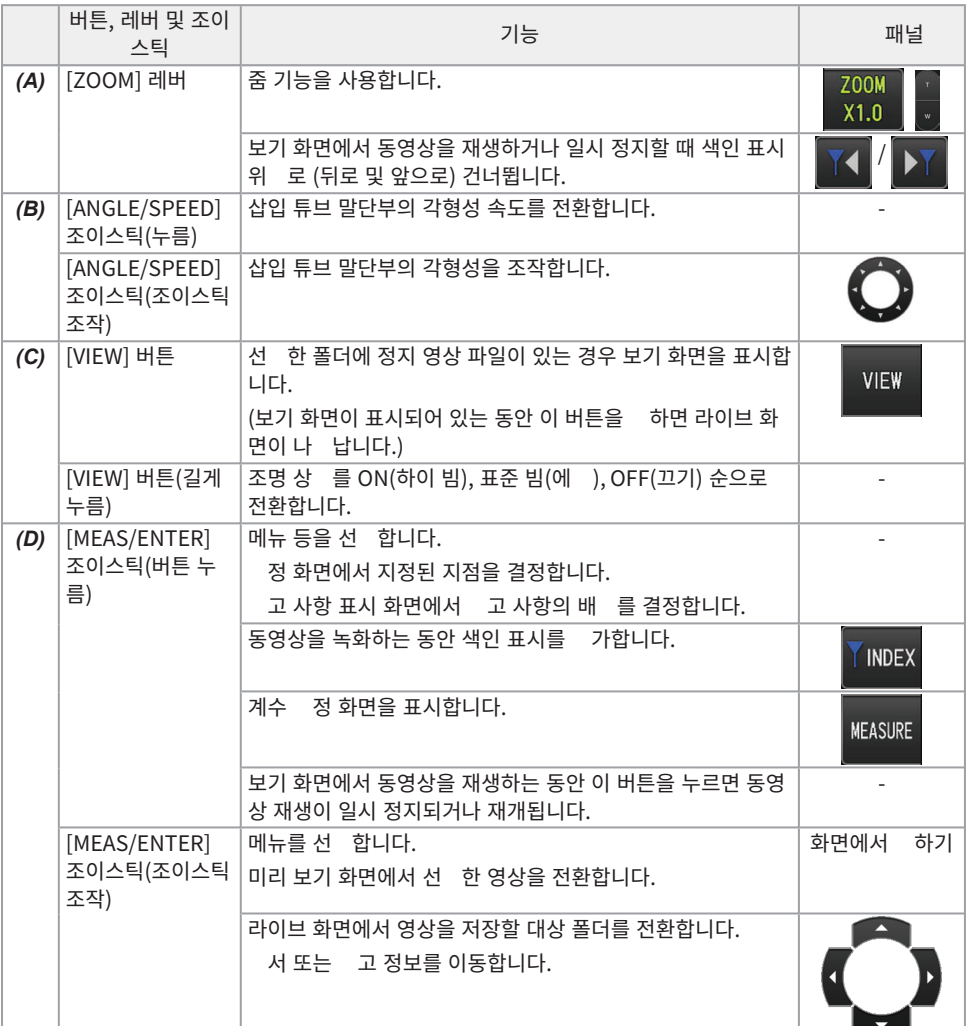

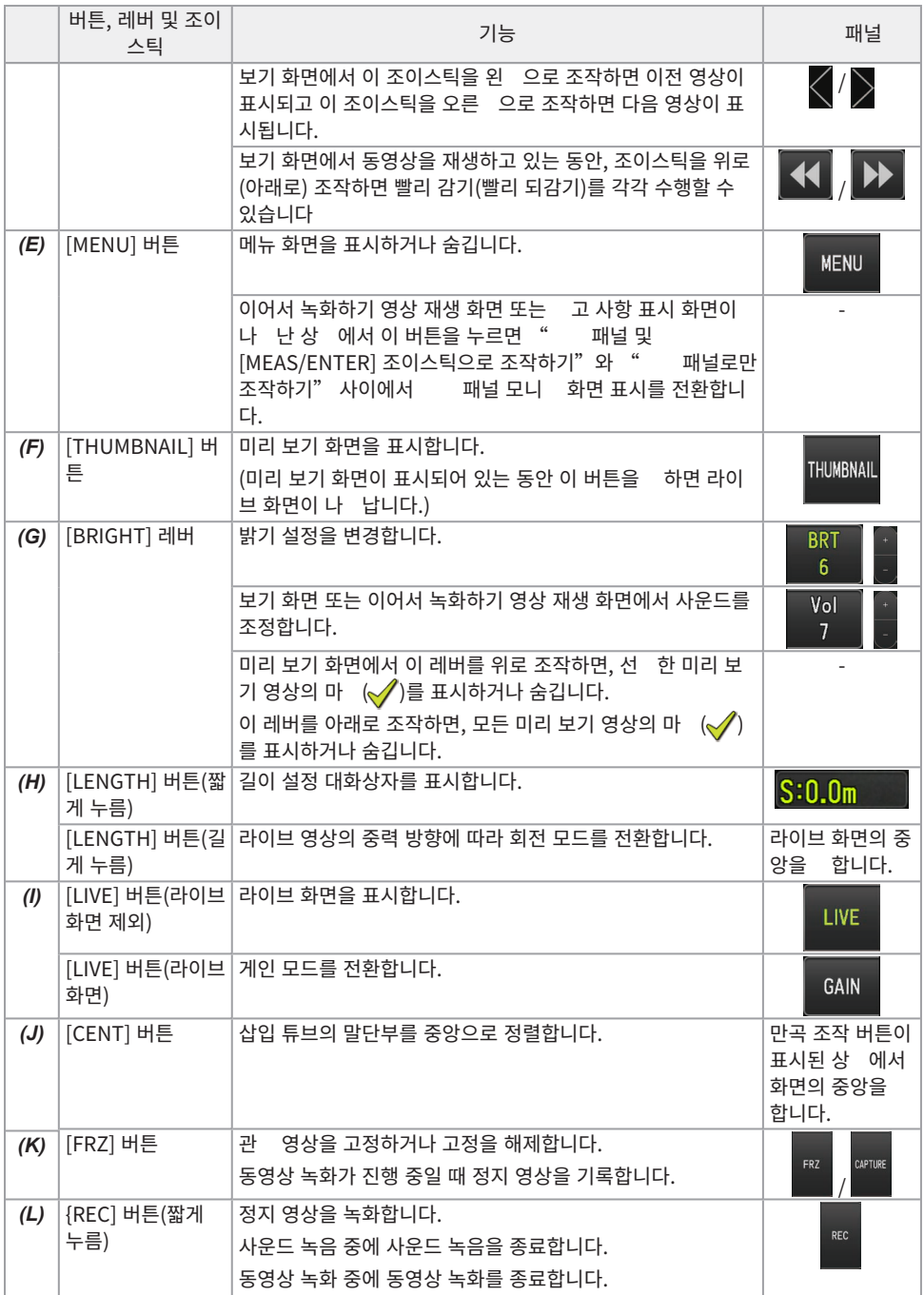

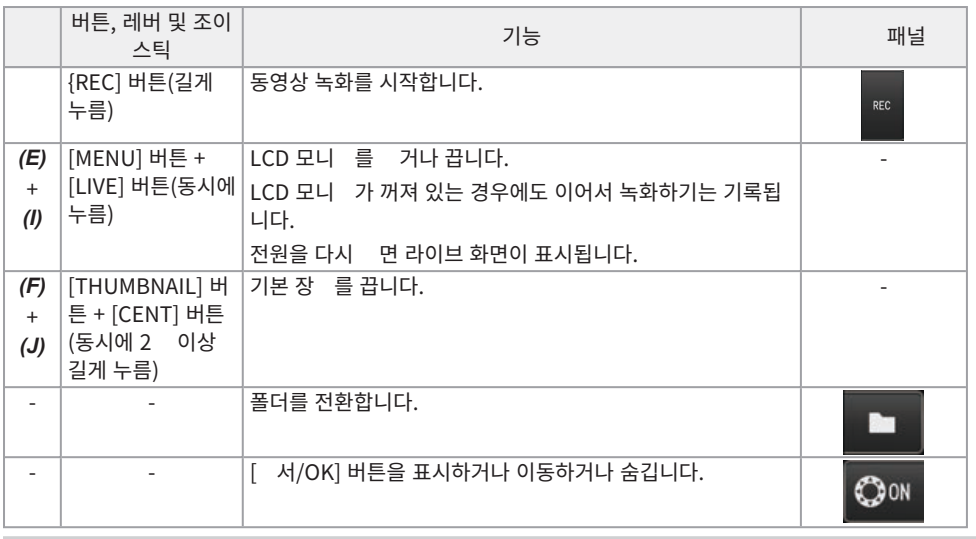

## �고:

이 버튼에 여러 기능이 할당되어 있으면, 해당 버튼을 누르는 시간에 따라 각 기능이 구별됩니다. 이 설명서에서 "누름" 또는 "짧게 누름"이라는 용어는 버튼을 순간적으로 누르는 경우를 나 내고, "길게 누름"은 버튼 을 약 1 이상 누르는 있는 경우를 나 냅니다.

# 메뉴 화면 표시하기

LCD 모니 에서 [MENU] 버튼을 눌러 메뉴 화면을 표시하십시오.

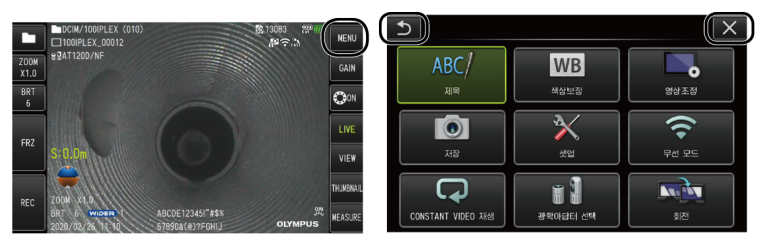

# 라이브 화면 또는 고정 화면 사용하기

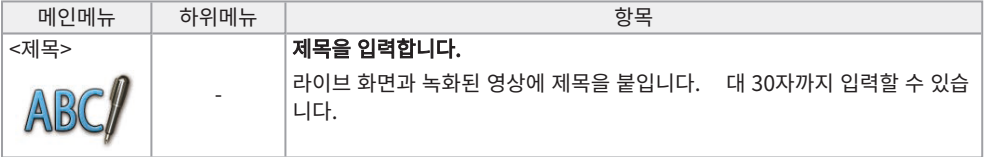

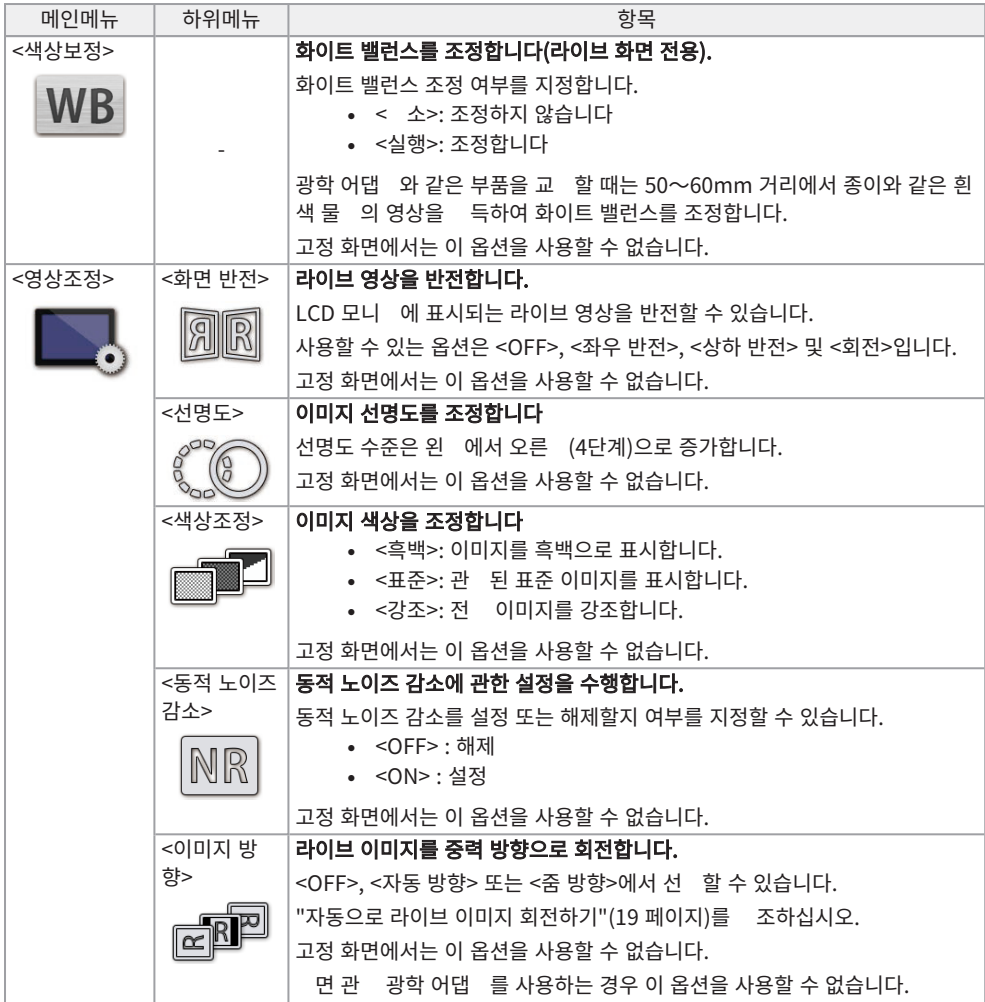

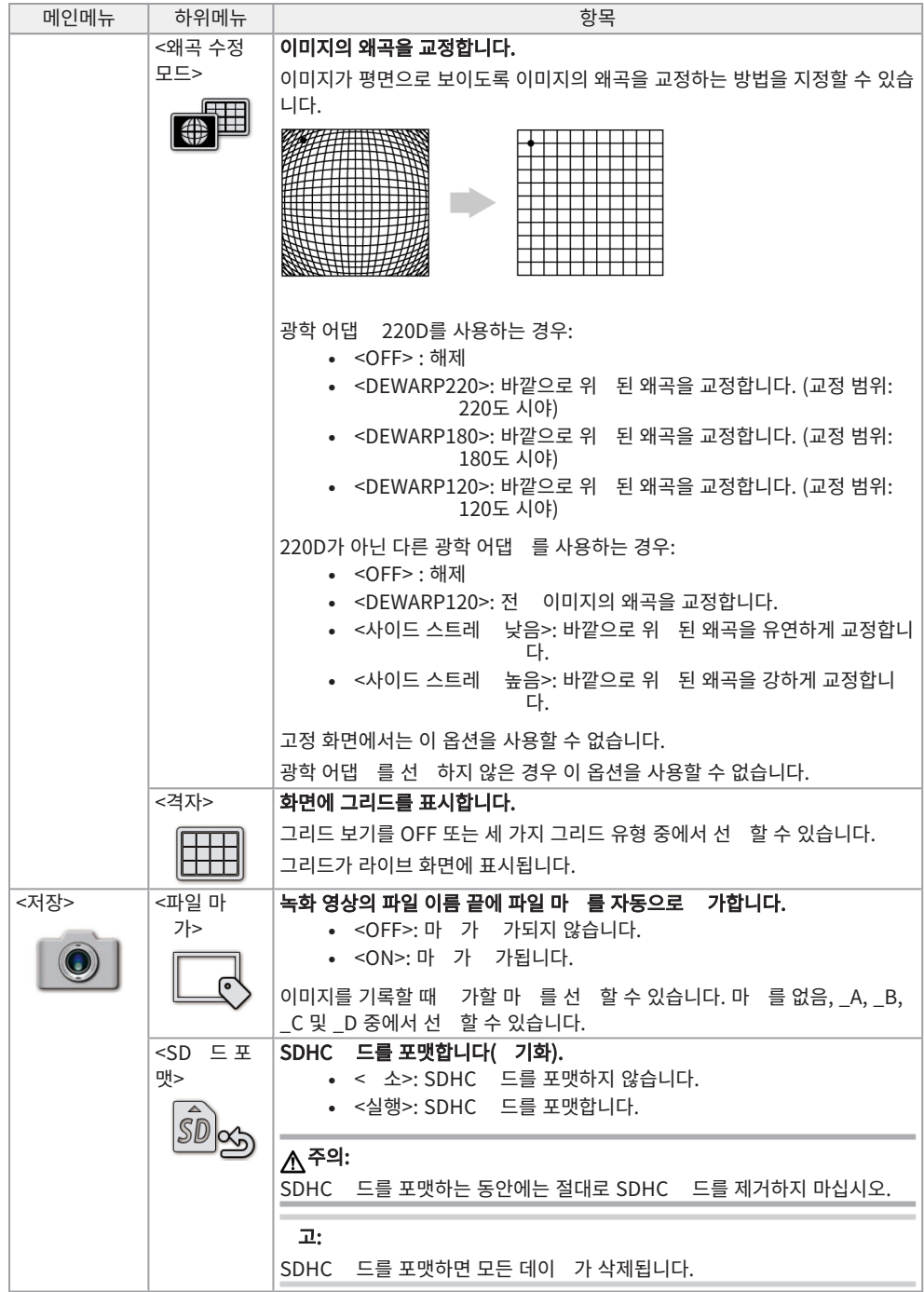

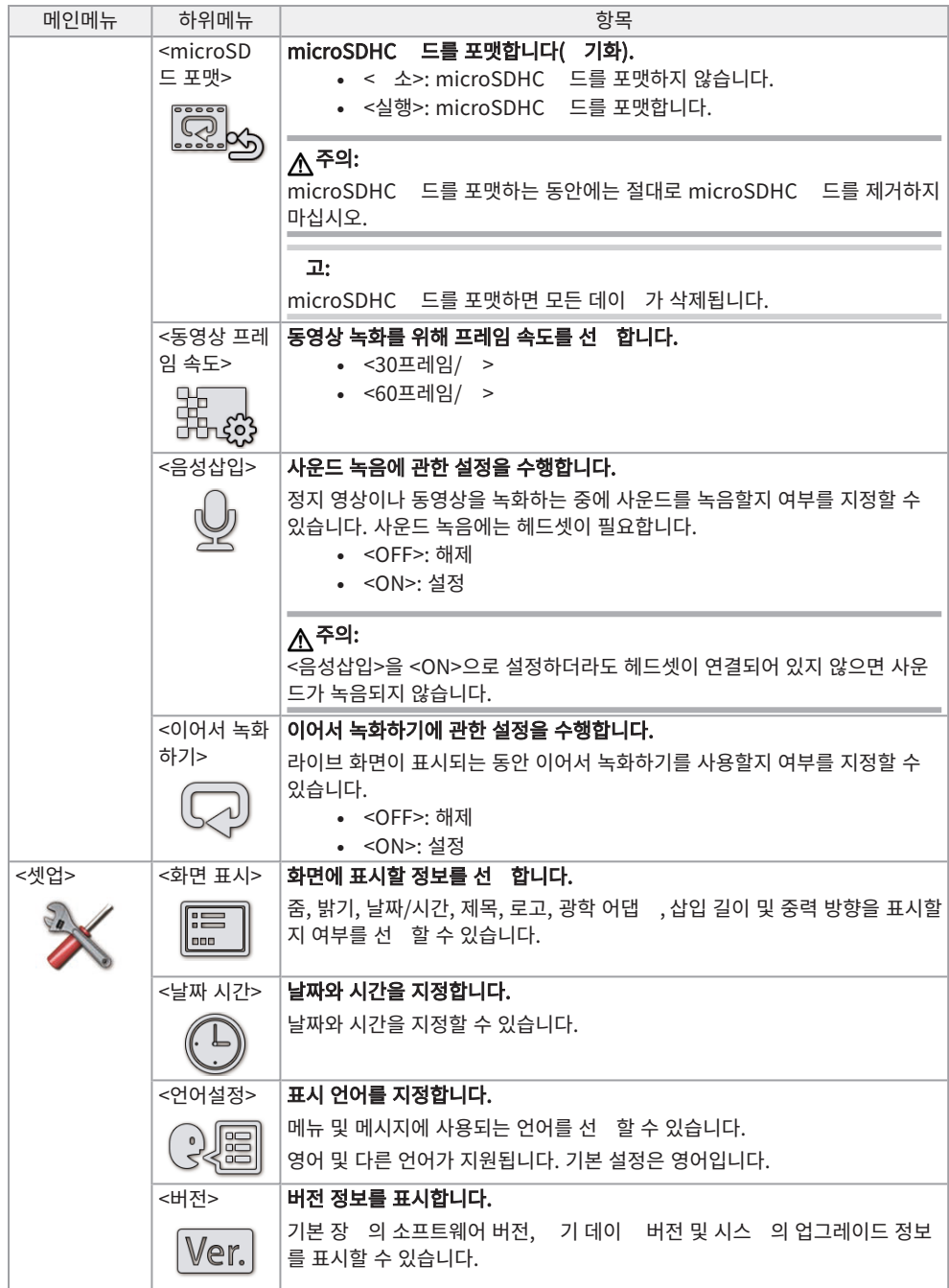

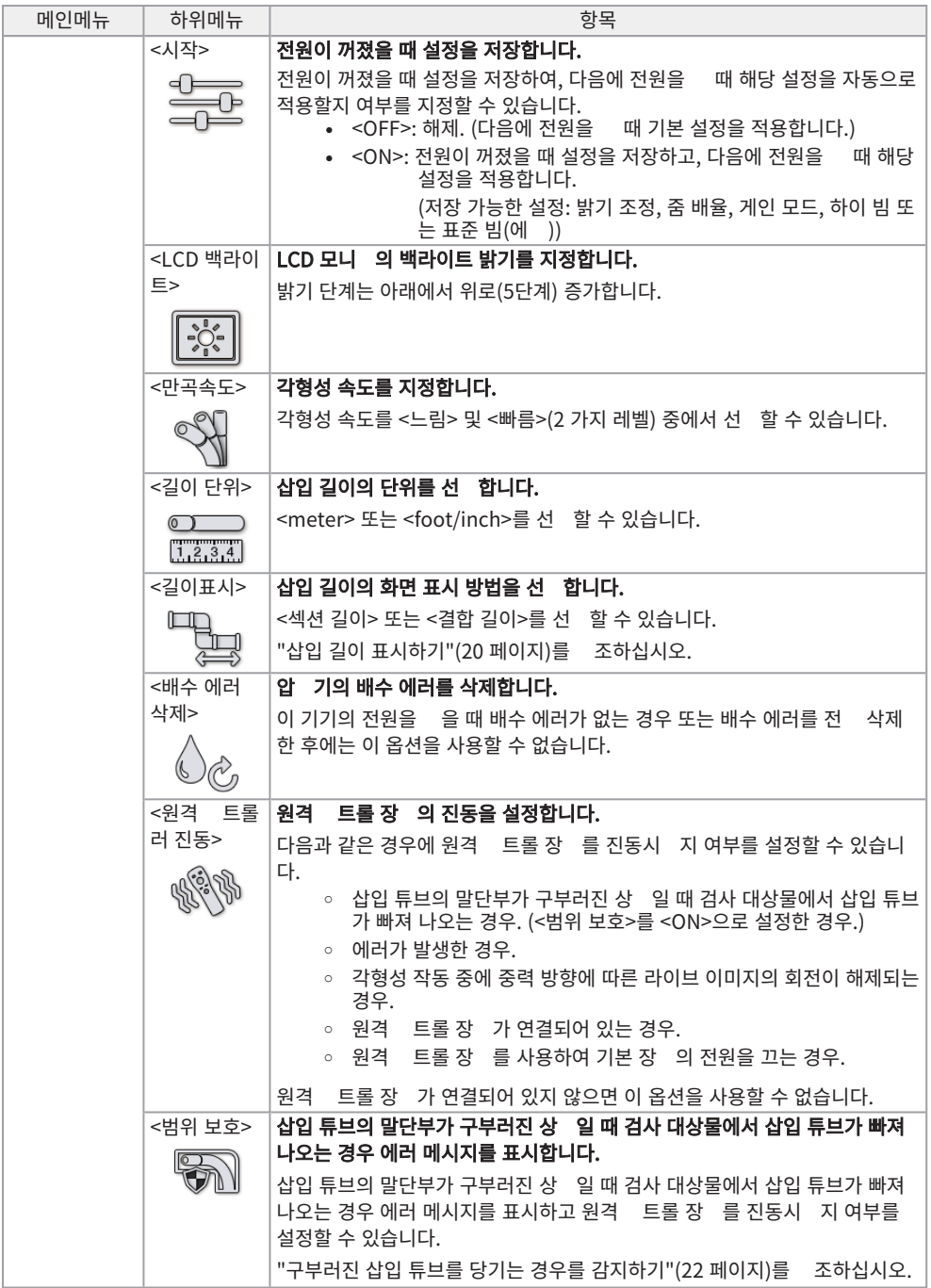

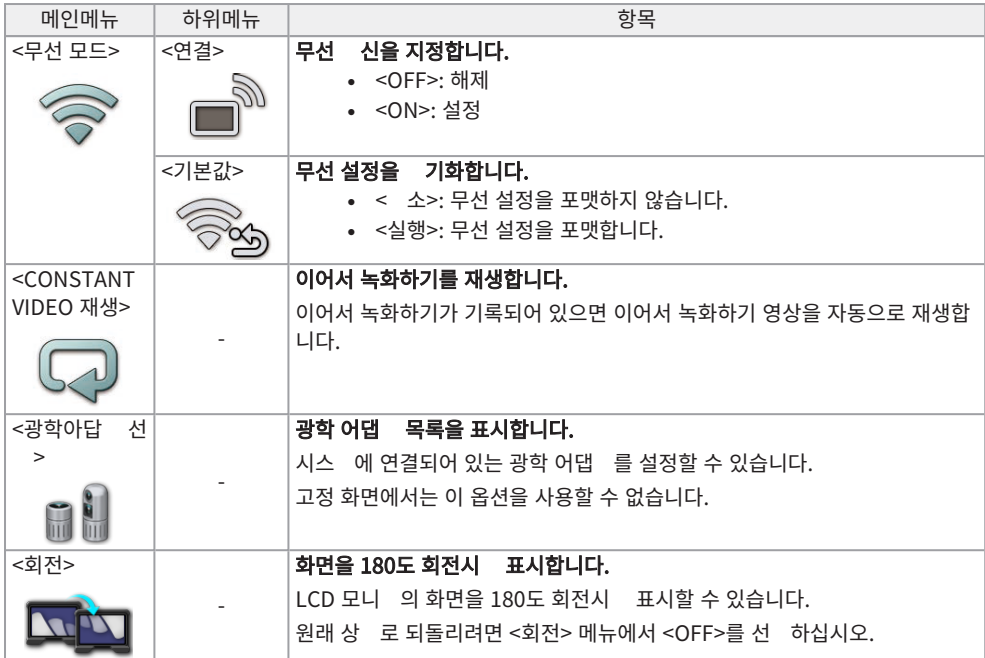

# 미리 보기 화면 또는 보기 화면 사용하기

## 미리 보기 화면에 표시된 메뉴에서 다음 설정을 수행할 수 있습니다.

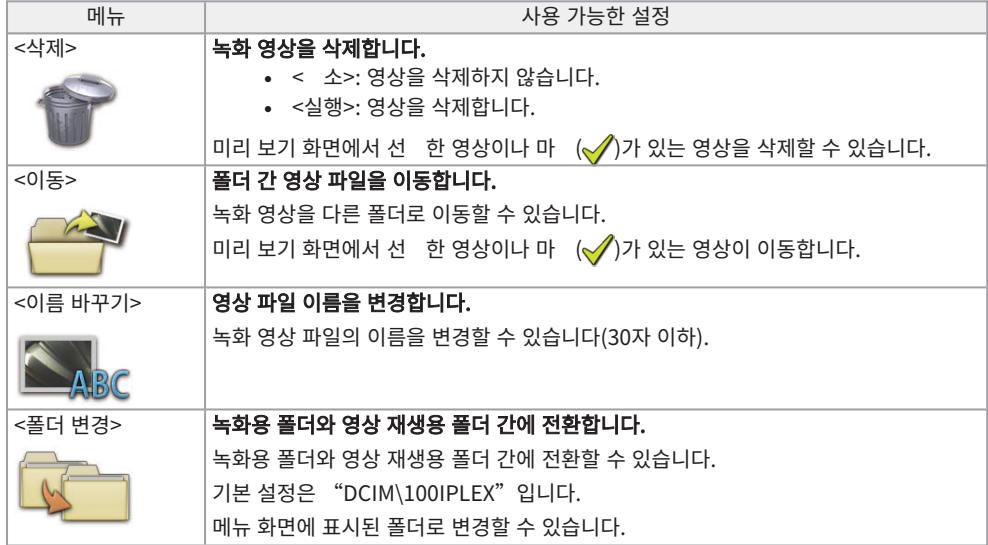

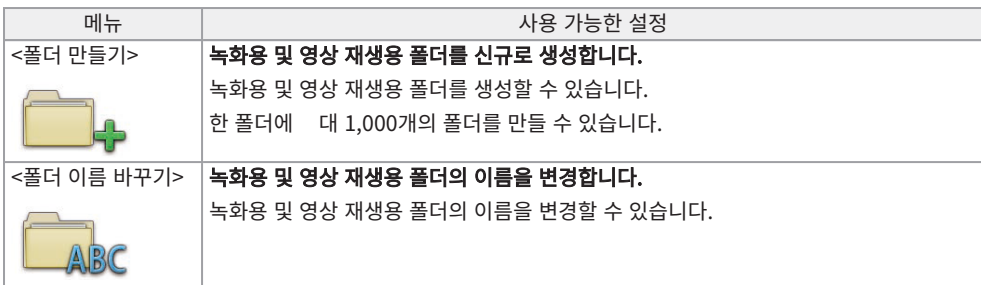

보기 화면 메뉴에서 다음 설정을 수행할 수 있습니다.

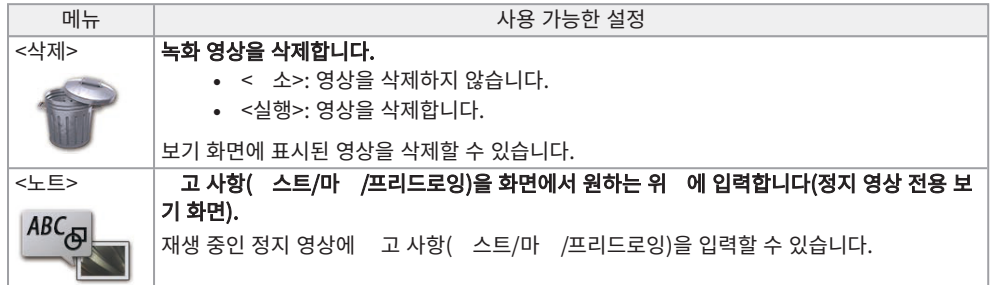

# 제목 입력하기

소프트웨어 보드를 사용하여 제목 입력하기

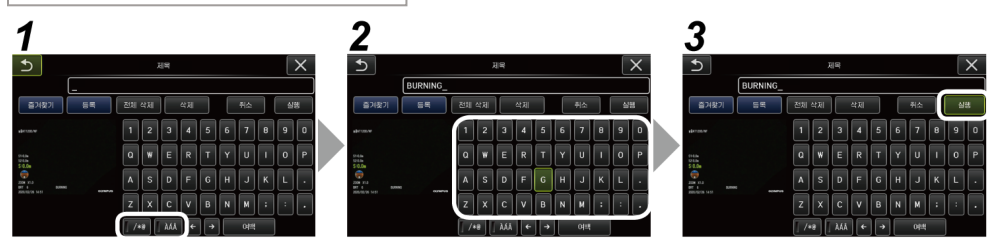

1. 입력 모드를 선 하십시오.

# 2. 원하는 스트 버튼을 선 하십시오.

#### �스트를 삭제하려면

- 단일 스트를 삭제하려면 서를 스트로 옮기고 <삭제>를 선 하십시오.
- 입력된 모든 스트를 삭제하려면 <전 삭제>를 선 하십시오.

### 스페이스를 입력하려면

스페이스를 입력하고 싶은 위 에 서를 옮긴 다음, <스페이스>를 선 하십시오.

# 3. <실행>을 선 하십시오.

입력한 제목이 라이브 화면 및 고정 화면에 표시됩니다.

사전 설정된 제목을 선 하여 제목 입력하기

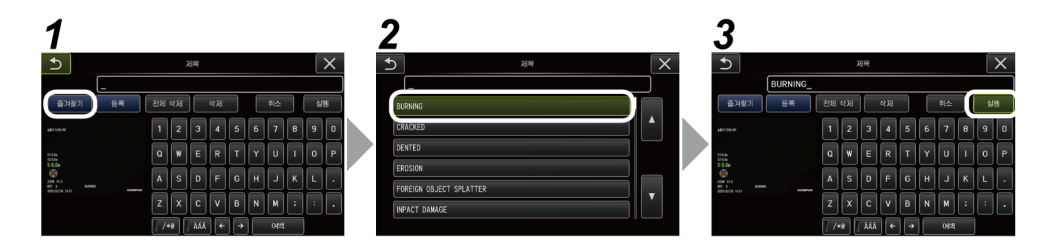

# 1. <즐겨 기>를 선 하십시오.

사전 설정된 제목의 목록이 표시됩니다. 사전 설정된 제목의 선 을 소하려면 닫기 버튼(x)을 눌러 화면 을 닫으십시오.

# 2. 사전 설정된 제목 목록에서 스트 문자열을 선 하십시오.

선 한 스트 문자열이 제목 입력란에 표시되고 목록은 닫힙니다. *1* 및 *2* 단계를 반복하여 제목 입력을 완료하십시오.

#### $\mathbf{L}$ :

사전 설정된 제목 목록은 9 페이지입니다. 페이지를 변경하려면, 목록의 1 선 또는 6 선에서 스트 문 자열을 선 하고 [MEAS/ENTER] 조이스틱을 위 또는 아래로 조작하거나, 화면의 오른 에서 위로 또는 아래로 버튼을 누르십시오.

# *3.* <실행>을 선�하십시오.

선 한 제목이 라이브 화면 및 고정 화면에 표시됩니다.

# 중력 방향 표시하기

삽입 튜브의 말단부에 내장된 가속도 센서를 사용하면, 삽입 튜브의 말단부가 기울어지거나 회전된 정도에 따라 라이브 화면에 중력 방향을 표시할 수 있습니다.

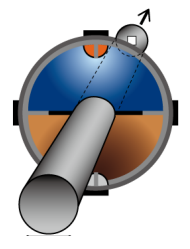

중력 방향 아이 은 삽입 튜브의 말단부가 삽입되는 방향에 대비하여 수직으로 절단된 면을 표현합니다. 갈색 영 역은 지면 (중력 방향)을 나 내고 파란색 영역은 하늘 (중력에 반대되는 방향)을 나 냅니다. 아이 에서 흰색 동그라미는 지면 (중력 방향)의 중심을 나 내고 빨간색 동그라미는 하늘 (중력에 반대되는 방향)의 중심을 나 냅니다.

#### �고:

- <sup>l</sup> 정면 관 광학 어댑 를 사용하는 경우 중력 방향 아이 이 표시됩니다.
- <sup>l</sup> 메뉴 <셋업> <화면 표시>를 선 하여 중력 방향 아이 을 표시하거나 숨길 수 있습니다.

# <span id="page-18-0"></span>라이브 이미지 회전하기

삽입 튜브의 말단부에 내장된 가속도 센서를 사용하면, 이미지의 아래 방향이 항상 중력 방향을 나 내도록 라 이브 이미지를 회전시 표시할 수 있습니다.

아래에 표시된 것 럼 두 가지 방법으로 이미지를 회전할 수 있습니다.

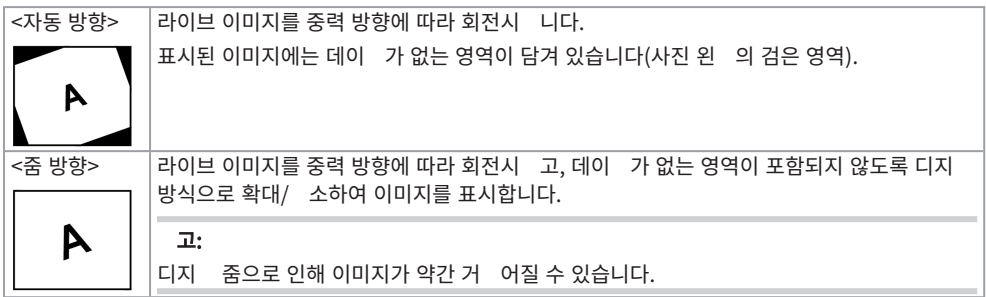

라이브 화면을 하면 <자동 방향>, <줌 방향>, <OFF> 순으로 전환됩니다.

#### �고:

- <sup>l</sup> <이미지 방향> 메뉴에서도 라이브 이미지의 회전 모드를 변경할 수 있습니다.
- <sup>l</sup> 또한 원격 트롤 장 에서 [LENGTH] 버튼을 길게 눌러서 라이브 이미지의 회전 모드를 변경할 수 있습니 다.
- <sup>l</sup> <자동 방향> 또는 <줌 방향> 모드에서 삽입 튜브가 중력 방향에 근접하게 또는 중력에 반대되는 방향으로 구 부러지면, 라이브 이미지의 자동 회전이 정지합니다. 이런 경우 영상 회전 정지 아이 (  $\left\langle\left\lbrack\right. \right\rbrack$ 어 라이브 화면에 나 나고, <원격 트롤러 진동> 메뉴가 <ON>으로 설정되어 있으면 원격 트롤 장 가 진동합니다.
- <sup>l</sup> 만곡 조작 버튼을 LCD 모니 에 표시하고 화면의 가운데를 하거나, 원격 트롤 장 에서 [CENT] 버튼을 누르면 라이브 이미지가 다시 자동으로 회전합니다.

# <span id="page-19-0"></span>삽입 길이 표시하기

삽입 튜브의 말단부가 관 대상물에 어느 정도로 들어갔는지 나 내는 삽입 길이 정보를 라이브 영상 또는 녹화 영상에 표시할 수 있습니다.

삽입 길이는 드럼 장 의 회전을 해 정됩니다.

시스 을 을 때의 위 또는 삽입 길이가 기준점으로 재설정된 경우의 위 에 따라 삽입 방향은 + 방향으로 표 시되고 후 방향은 - 방향으로 각각 표시됩니다.

또한 대 두 개의 과 지점을 현재 위 에 가할 수 있습니다.

삽입 길이를 표시하는 형식 또는 단위는 아래와 같습니다.

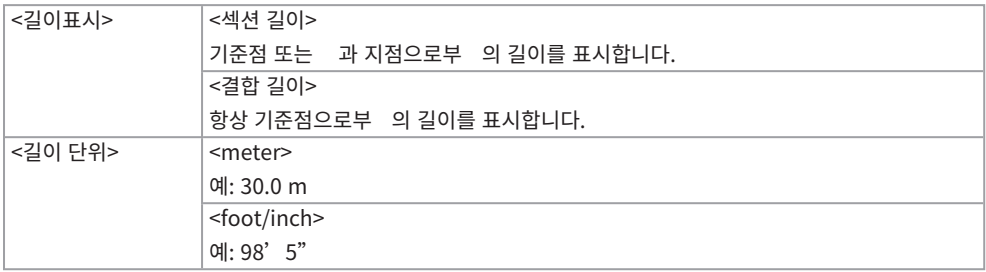

상기 사항을 <길이표시> 메뉴 또는 <길이 단위>메뉴에서 설정할 수 있습니다.

�고:

메뉴 - <셋업> - <화면 표시>를 선 하여 삽입 길이를 표시하거나 숨길 수 있습니다.

기준점 및 과 지점은 삽입 길이 설정 대화상자에서 설정합니다. 라이브 영상에 표시된 삽입 길이를 눌러서 삽입 길이 설정 대화상자를 표시할 수 있습니다.

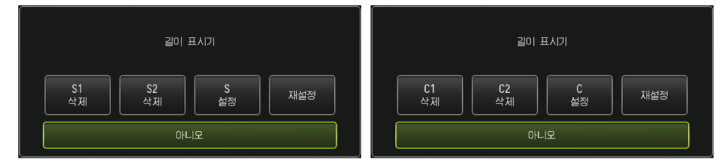

�고:

또한 원격 트롤 장 에서 [LENGTH] 버튼을 눌러서 삽입 길이 설정 대화상자를 표시할 수도 있습니다.

아래에 표시된 파이프의 경우, 위 A에서 관 을 시작하고 엘보우 B와 C를 과 지점으로 설정하고 위 D까지 관 한다고 가정해 봅시다.

각 위 에 대한 삽입 길이 정보(meter 단위)는 다음과 같습니다.

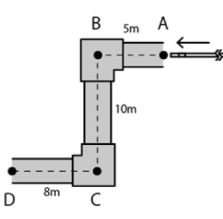

- 1. 위 A에서 시스 전원을 니다. (또는 위 A에서 <재설정>을 합니다.) <섹션 길이> <결합 길이>  $S: 0.0 \text{ m}$  C: 0.0 m
- 2. 위 A에서 왼 으로 2 m 떨어진 위 에 대한 5. 위 C에서 <S 설정> 또는 <C 설정>을 합 화면 표시

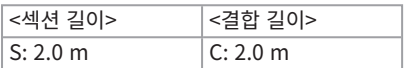

3. 위 B에서 <S 설정> 또는 <C 설정>을 합 6. 위 D에 대한 화면 표시 니다.

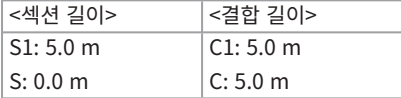

4. 위 B에서 3 m 아래의 위 에 대한 화면 표 시

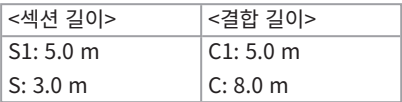

니다.

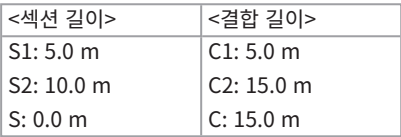

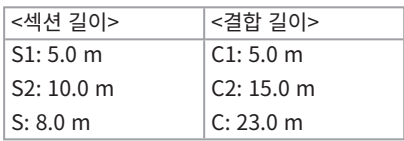

예 2

예 1에서 사용한 파이프와 동일한 경우, 엘보우에서 과 지점을 설정하고 각 과 지점을 삭제할 때 화면 표시는 다음과 같습니다.

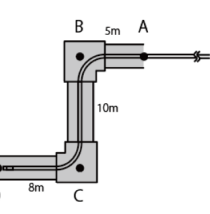

위 D에서 <S2삭제> 또는 <C2삭제>를 하면 두 번째로 설정된 과 지점 C의 정보가 삭제됩니다.

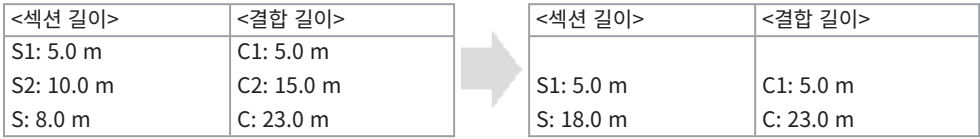

위 D에서 <S1삭제> 또는 <C1삭제>를 하면 번째로 설정된 과 지점 B의 정보가 삭제되고 S1 또는 C1에 과 지점 C의 정보가 표시됩니다.

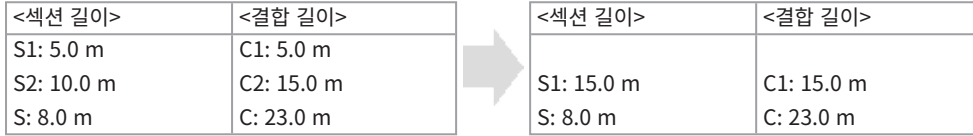

위 D에서 <재설정>을 하면 과 지점과 기준점이 삭제되고, 위 D가 새 기준점으로 표시됩니다.

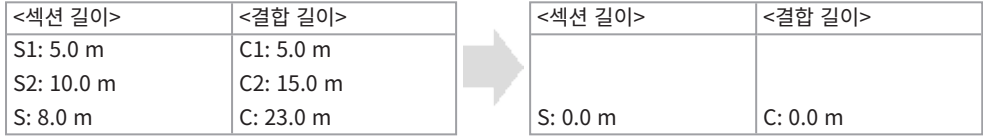

# <span id="page-21-0"></span>구부러진 삽입 튜브를 당기는 경우를 감지하기

삽입 튜브의 말단부가 구부러진 상 일 때 검사 대상물에서 삽입 튜브가 빠져 나오는 경우, 메시지가 표시되거나 원격 트롤 장 가 진동합니다.

- *1.* <셋업> 메뉴의 <범위 보호>를 라이브 화면에 표시합니다.
- *2.* <ON>을 선�합니다.

#### 노트:

- <sup>l</sup> 검사 중에 다음과 같은 메시지가 나 나면, 만곡 조작 버튼을 LCD 모니 에 표시하고 화면의 가운데를 하 여 말단부를 중앙으로 되돌리거나, 원격 트롤 장 에서 [CENT] 버튼을 눌러 말단부를 중앙으로 되돌리십 시오.
	- <sup>l</sup> <CENTER 버튼을 눌러 말단부가 중앙에 가도록 하십시오.>
- <sup>l</sup> 메시지가 나 나는 동시에 원격 트롤 장 를 진동시 고 싶으면, <원격 트롤러 진동> 메뉴를 <ON>으로 설정하십시오.

# 계수 정

계수 정은 관 영상 내부의 길이에 따라 미리 설정된 기준 길이 값을 사용하여 개 의 길이를 정합니다.

- $\bm{1.}$  광학 어댑  $\equiv$  연결하고 메뉴를 사용하여 광학 어댑  $\equiv$  선  $\,$  합니다. 사용 가능한 광학 어댑  $\,$  에 대한 내 $\,$ 용은 IPLEX GAir �급 설명서를 확인합니다.
- $2.$   $\,$  정하고 싶은 영상이 표시되어 있는 동안 [MEAS/ENTER] 조이스틱을 눌러 계수  $\,$  정을 시작합니다.

# 3. 메시지 상자의 지 에 따라 다음 조작을 수행하여 정 값을 득합니다.

- 1. 기준점을 지정합니다. 길이를 알고 있는 대상물의 한 끝에 서를 정렬하고 [MEAS/ENTER] 조이스틱을 누른 다음, 다른 끝에 서를 정렬하고 [MEAS/ENTER] 조이스틱을 누릅니다.
- 2. 기준 길이를 입력합니다. [MEAS/ENTER] 조이스틱을 상/하/좌/우로 조작하여, 알고 있는 길이를 입력합니다.
- 3. 정 지점을 지정합니다. 정하고 싶은 대상물의 한 끝에 서를 정렬하고 [MEAS/ENTER] 조이스틱을 누른 다음, 다른 끝 에 서를 정렬하고 [MEAS/ENTER] 조이스틱을 누릅니다

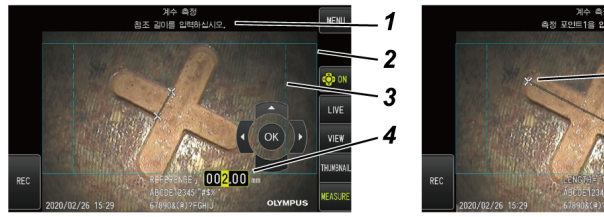

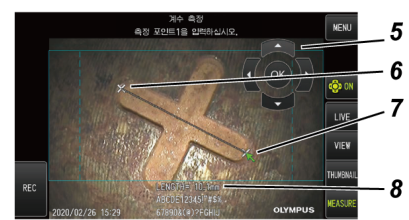

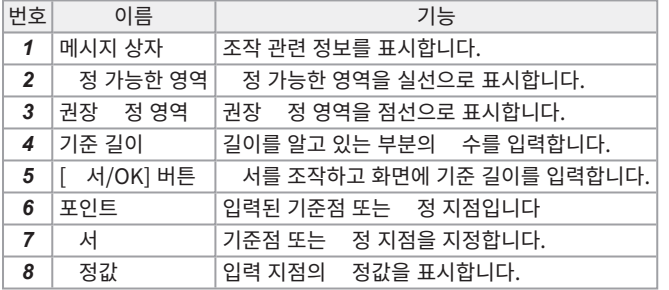

계수 정 메뉴 및 기능

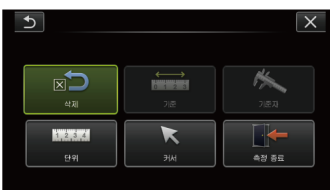

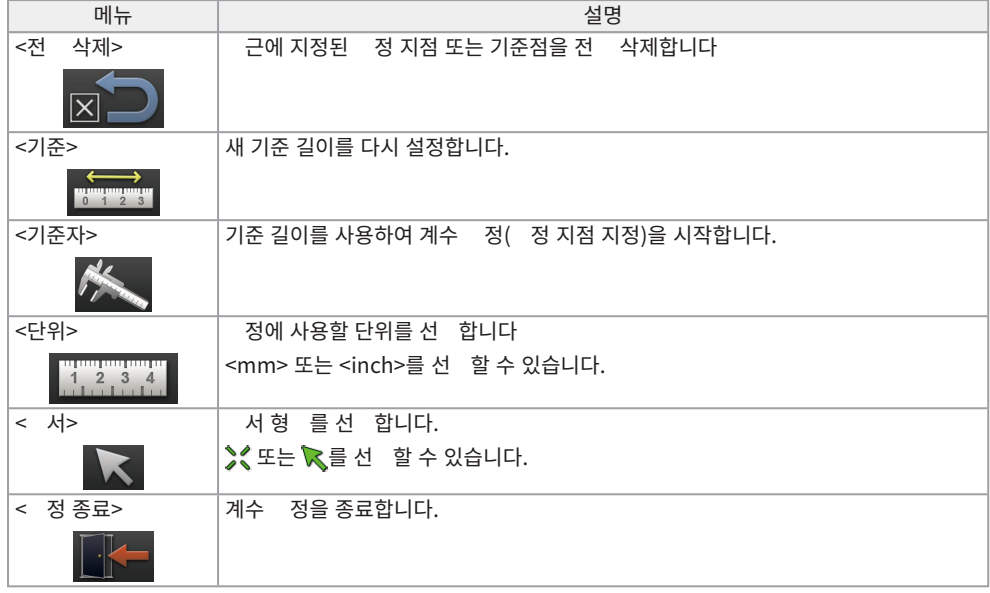

# 본 �급 설명서에 사용된 기호

본 급 설명서에서는 다음 기호가 사용됩니다.

# $\triangle$ 위험:

주의하지 않을 경우, 사망이나 심각한 상해를 래하거나 검사 대상물이 손상되는 위급한 상황을 나 냅니다.

# $\triangle$ 경고:

주의하지 않을 경우, 사망이나 심각한 상해를 래하거나 검사 대상물이 손상될 가능성이 있는 위험 상황을 나 냅니다.

# $\triangle \approx$ 의:

주의하지 않을 경우, 경중한 부상 또는 잠재적 자재 파손을 래할 수 있는 잠재적으로 위험한 상황을 나 냅니다. 또한 안전하지 않은 사용 방식 또는 재료 손상 가능성에 대해 주의를 환기할 때 사용되기도 합니다.

## 노트:

주의하지 않을 경우 본 기기의 고장을 래할 가능성이 있는 위험 상황을 나 냅니다.

# �고:

가적인 유용한 정보를 나 냅니다.

# 안전 주의 사항 - 일반 안전 주의 사항 -

본 기기를 급할 때 아래에 기술된 주의 사항을 엄격히 준수하십시오. 본 정보는 각 장에서 제시된 위험, 경고 및 주의를 해 보 된 것입니다. 명시되지 않은 다른 방법으로 기기를 사용할 경우 안전을 보장할 수 없습니다.

# $M$ 위험:

### 사람이나 동물의 �내를 관�하는 용도로는 절대 사용하지 마십시오.

그렇지 않으면 사람 또는 동물이 사망하거나 심각한 부상을 입을 수 있습니다.

### 다음 환경에서는 절대로 사용하지 마십시오.

- 가연성 물질이 있는 경우
- 금속 분진 등이 있는 경우

그렇지 않으면 폭발 사고나 화재가 발생할 수 있습니다.

# $A$ 경고:

### 기기를 수리하거나 분해 또는 개조하지 마십시오.

기기를 수리하거나 분해 또는 개조하지 마십시오. 그렇지 않으면 상해를 입거나 기기가 손상될 수 있습니다. Evident에서 승인한 직원만 기기를 수리할 수 있습니다. Evident는 Evident의 승인을 받지 않은 직원이 실시한 수리 작업으로 인해 발생하는 사고나 기기 손상에 대해 임을 지지 않습니다.

### 제품에서 연기, 이상한 냄새나 소음이 연기가 나는 등 이상 현상이 있을 때는 즉시 사용을 중지하십시오.

기기를 계속 작동할 수 있더라도 전원을 끄십시오.

#### 작동 중이거나 전기가 흐르는 검사 대상물에 삽입 튜브를 삽입하지 마십시오.

삽입 튜브가 검사 대상물에 끼어 파손되거나 삽입 튜브가 대상물과 접 하여 감전 사고를 유발할 수 있습니다.

### 기기를 운반 이스에 보관하기 전에 반드시 전원을 끈 다음, 배 리 및/또는 외장 배 리를 제거하십시오.

배 리 및/또는 외장 배 리를 장 한 상 로 보관하면 배 리 온도가 높아져 발화할 우려가 있습니다.

#### 가스관을 접지용으로 사용해서는 안 됩니다.

그렇지 않으면 폭발의 위험이 있습니다.

# $\Lambda$ 주의:

#### 본 기기를 지정된 운영 환경 이외(방사성이 강한 환경 포함)에서는 사용하지 마십시오.

그렇지 않으면 삽입 튜브 파손과 같이 예기 않은 사고를 래할 수 있습니다.

### 본 기기를 높은 곳으로 이동하거나 높은 곳에서 사용할 때 다음 주의 사항을 유의하십시오.

- 사전 검사 실시
- 기기가 떨어지지 않도록 조
- <sup>l</sup> 저한 안전 조 실시

## 온도가 즉시 떨어지지 않기 때문에 고온 환경에서 본 기기를 사용한 직후에는 말단부와 삽입 튜브의 온도에 유의 하십시오.

그렇지 않으면 화상을 입을 수 있습니다.

## 주의:

#### 드럼 회전기 내부의 모서리*(A)*를 만지지 마십시오.

그렇지 않으면 모서리를 해 부상을 입을 수 있습니다.

 $-(A)$ 

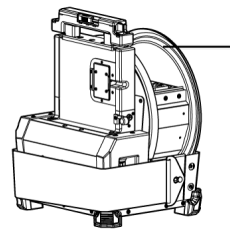

드럼 회전 손잡이가 아닌 다른 부분을 잡아서 드럼을 회전시 지 마십시오.

그렇지 않으면 부상을 입을 수 있습니다.

삽입 튜브의 릴레이 �이블이나 전원 �드, �이블에 걸려 넘어지지 않도록 주의하십시오.

시중에 판매되는 해외 여행용 전자 변압기(여행용 �버�)는 사용하지 마십시오.

Evident에서 지정한 전원 D와 AC 어댑 만 사용하고 정격 범위 내에서 센트에 전원 드를 연결하십시오. 그렇지 않으면 연기나 화재가 발생하거나 감전될 수 있습니다.

#### 항상 접지 단자를 연결하십시오.

전원 드의 접지 단자와 전원 센트의 접지 단자를 연결하십시오. 제품을 접지하지 않으면, 지향했던 전기 안전 과 제품의 EMC 성능을 보장할 수 없습니다.

#### 본 기기에 지정된 전원 �드를 다른 제품에 사용하지 마십시오.

#### AC 어댑�는 실외에서 사용하지 마십시오.

그렇지 않으면 감전 사고나 연기 또는 화재가 발생할 위험이 있습니다.

AC 어댑 는 실내 사용을 전제로 제작되었습니다.

#### AC 어댑�를 벽에 세게 부딪히거나 바닥에 떨어뜨리는 등 강한 �격을 가하지 마십시오.

그렇지 않으면 오작동이나 파손의 원인이 되거나 감전 사고의 우려가 있습니다.

#### 삽입 튜브를 삽입하는 동안 이상이 감지되면 강제로 삽입하지 말고 조심스럽게 삽입 튜브를 당겨 빼내십시오. 삽입 튜브를 빼낼 때 다음 사항에 유의하십시오.

- 만곡 부분이 구부러져 있을 때 검사 대상물에서 삽입 튜브를 빼내지 마십시오.
- 삽입 튜브를 빼내다가 튜브가 어딘가에 걸렸다면 조심스럽게 돌려서 빼내십시오.

#### 삽입 튜브의 말단부를 다룰 때는 다음 주의 사항을 유의하십시오.

- 광학 어댑 를 떨어뜨리거나 강한 격을 가하지 마십시오.
- 말단부에 심한 격을 주거나 당기지 마십시오.
- 말단부를 잡은 상 에서 움직이지 마십시오.
- <sup>l</sup> 말단부의 O 링이 손상되었거나 파손된 경우에는 기기를 사용하지 마십시오.
- 만곡 부분을 강하게 압박하거나 구부리지 마십시오.

그렇지 않으면 말단부와 만곡부를 구성하는 유리 렌즈 및 정밀 부품이 손상될 수 있습니다.

#### 광학 어댑 \_ 를 장 \_ 한 상 \_ 에서만 본 기기를 사용하십시오.

광학 어댑 를 삽입 튜브에 장 하지 않고 기기를 사용할 경우 단단한 물 와 접 하면 부품(나사)이 쉽게 변형 될 수 있습니다. 삽입 튜브 부품이 변형되었으면 광학 어댑 를 부 할 수 없거나 광학 어댑 가 떨어질 수 있습 니다.

## 주의:

### 광학 어댑 의 부품이 헐거운 경우 광학 어댑 룸 절대로 사용하지 마십시오.

헐거워진 부품이 떨어질 수 있습니다.

#### 너트가 돌아가지 않아 광학 어댑�를 장�하거나 분리할 수 없는 경우 사용을 중지하십시오.

Evident에 문의하십시오.

#### 관 영상에 이상이 발견되면 즉시 사용을 중지하고 검사 대상물에서 삽입 튜브를 조심스럽게 당겨 빼내십시오.

삽입 튜브를 검사 대상물에 삽입하는 동안 광학 어댑 가 삽입 튜브의 말단부에서 떨어질 듯 하면, 조명이 꺼집니 다. (LCD 모니 의 LED 아이 ( / )이 가려집니다.)

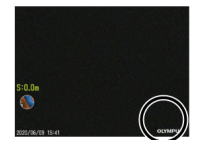

삽입 튜브를 검사 대상물에 삽입하는 동안 가이드 헤드가 삽입 튜브의 말단부에서 떨어질 듯 하면, 일부 시야가 상실될 수 있습니다.

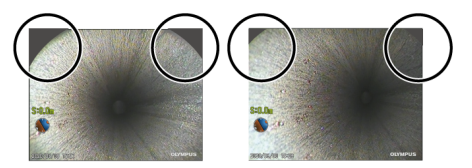

이러한 상 로 계속 사용하면 광학 어댑 또는 가이드 헤가 삽입 튜브 말단부로부 떨어질 수 있습니다. 이러한 경우 검사 대상물에서 삽입 튜브를 조심스럽게 당겨서 꺼낸 다음, 광학 어댑 또는 가이드 헤드를.

#### 만곡 조작을 수행하면서 이상을 감지한 경우 강제로 만곡 조작을 시도하지 마십시오.

그렇지 않으면 삽입 튜브 또는 검사 대상물이 손상될 수 있습니다.

#### 금속이나 다른 이물질이 \_ 넥 \_ 단자나 다른 구멍을 \_ 해서 제품에 유입되지 않도록 하십시오.

그렇지 않으면 오작동이 발생하거나 감전될 수 있습니다.

#### 삽입 튜브 이외의 부품을 수중에서 사용하거나 흐르는 물에 세�하거나 부품에 물을 튀기지 마십시오.

그렇지 않으면 물 때문에 감전될 위험이 있습니다. 기기가 물 속에 잠겨 있는 경우 사용하거나 보관하지 마십시 오.

#### 원격 트롤 장 논 감도가 높은 부품입니다. 사용 전에 정전기를 방전시 십시오.

그렇지 않으면 정전기 등으로 인해 오작동이 발생할 수 있습니다.

### LCD 모니 \_ 에 강한 \_ 격 또는 압력이 가해지거나 모니 \_ 가 단단하고 뾰족한 물 \_ 에 긁히지 않도록 주의하십시 오.

그렇지 않으면 LCD 모니 에 균열 또는 긁힘이 생길 수 있거나, 모니 가 손상되어 부상을 입을 수 있습니다.

#### 손잡이를 아래로 밀 때 손이나 다른 물건이 끼지 않도록 주의하십시오.

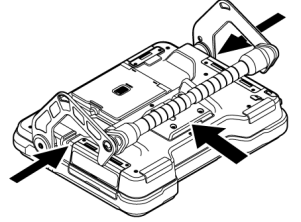

### $A = 9$ :

#### $S$ DHC  $E = \pm \frac{1}{2}$  microSDHC  $E = \pm \frac{1}{2}$  사용하여 영상을 녹화하십시오.

본 기기는 SDHC 드와 함께 제공됩니다.

#### SDHC 트 또는 microSDHC 트에 접속하는 동안에는 배 리, 외장 배 리 또는 AC 어댑 를 제거하지 마십 시오.

그렇지 않으면 기록된 데이 가 손상될 수 있습니다.

#### 영상을 녹화하거나 재생하는 동안에는 SDHC �드 또는 microSDHC �드를 제거하지 마십시오.

그렇지 않으면 기록된 데이�, SDHC 드 또는 microSDHC 드가 손상될 수 있습니다.

#### $SDHC$   $E$  또는 microSDHC  $E$ 를 넣었다 뺐다 반복하지 마십시오.

그렇지 않으면 기록된 데이�, SDHC 드 또는 microSDHC 드가 손상되거나 정상적으로 기능하지 못할 수 있습니다.

#### 운반 �이스의 연장 가능한 손잡이를 사용할 때는 다음 사항에 주의하십시오.

- 손잡이를 이스에 넣을 때 손이 끼이지 않도록 하십시오.
- 연장 가능한 손잡이를 잡고 ○이스를 들어 올리려고 하지 마십시오.

#### 노트:

#### 기기를 다음 장소에 보관하지 마십시오.

- 고온다습하고 먼지나 분진이 많은 장소
- 직사광선이나 방사선에 노 된 장소
- 할로겐화물이 함유된 가스에 노 된 장소\*1

그렇지 않으면 기기가 손상될 수 있습니다.

#### \*1 살�제, 제�제 및 가스 소화제에 함유된 할로겐화물 때문에 일부 전기 부품의 성능이 저하될 수 있습니다.

#### 기기에 습기가 �을 때는 기기 사용을 중단하십시오.

운 바깥에서 따뜻한 실내로 들어갈 때와 같이 갑자기 온도가 변할 경우 기기 내부에 습기가 수 있습니다. 습 기가 상 로 기기를 사용하면 고장이 발생할 우려가 있습니다. 습기가 상 로 기기를 사용하면 고장이 발생 할 우려가 있습니다. 습기가 경우에는 전원을 끄고 정상 사용 환경에 기기를 두어 습기가 없어질 때까지 기다 린 후 사용하십시오.

#### 작동 온도 범위를 벗어난 환경에서는 삽입 튜브를 검사 대상물에 삽입하지 마십시오.

계속 사용하면 기기 성능이 손상되거나 저하될 수 있습니다.

#### 오염 물질이 기기 외부 표면에 묻어 있다면 사용하지 마십시오.

기기가 손상되거나 성능이 저하될 수 있습니다.

#### 제품을 플라스틱 백이나 기 \_ 물건으로 덮지 마십시오.

기기 내부가 분히 냉각되어 있지 않으면 기기가 손상될 수 있습니다.

#### 삽입 튜브를 물, 해수, 기계유 또는 디젤유 이외의 액 \_에 노 \_시 \_지 마십시오.

그렇지 않으면 삽입 튜브가 손상될 수 있습니다.

#### 배 리 도어, 인 페이스 도어, SD 드 도어 및 릴레이 이블 도어를 급할 경우 다음 주의 사항에 유의하십시 오.

- 물이나 기 액 가 릴레이 이블 또는 도어 주변에 묻어 있으면 도어를 열거나 닫지 마십시오.
- 젖은 손으로 도어를 열거나 닫지 마십시오.
- 습도가 높거나 먼지가 많은 곳에서는 도어를 열거나 닫지 마십시오.
- 기기를 보관하고 단자를 사용하지 않을 경우에는 도어를 닫아두십시오.

#### 노트:

#### 이 기기의 단자에 관련된 다음 주의 사항을 유의하십시오.

- <sup>l</sup> 단자를 손으로 직접 만지지 마십시오.
- 먼지와 물이 단자에 닿지 않도록 하십시오.

### 비산된 물방울이 단자에 닿지 않도록 주의하십시오.

비산된 물방울이 AC 어댑 의 각 단자, 릴레이 이블, 드럼 장�, 스 프 장 또는 기본 장 에 닿지 않도록 주 의하십시오.

그렇지 않으면 기기가 손상될 수 있습니다.

#### 운반 �이스와 스�프 �이스에서 기기를 꺼낼 때 다음 주의 사항에 유의하십시오.

• 삽입 튜브를 들어서 당기지 마십시오.

기기가 손상될 수 있습니다.

#### 삽입 튜브 및 다른 �이블을 무리하게 당기거나 들고 다니지 마십시오.

#### 운반 �이스 또는 스�프 �이스에 이 기기를 보관할 때 다음 주의 사항에 유의하십시오.

- 말단부를 보관하기 전에 말단부가 분히 식었는지 확인하십시오.
- 기기 수납 전에 삽입 튜브가 뒤틀려 있지 않은지 확인합니다.

#### 버가 열린 상 에서 운반 이스 또는 스 프 이스를 들어올리지 마십시오.

#### 아래 그림에 표시된 것 럼 이블 이로 원격 트롤 장 의 이블을 묶으십시오.

원격 트롤 장 의 이블을 묶을 때는 원격 트롤 장 둘레에 이블을 감지 마십시오. 이블에 과도한 힘을 가하면 이블이 손상될 수 있습니다.

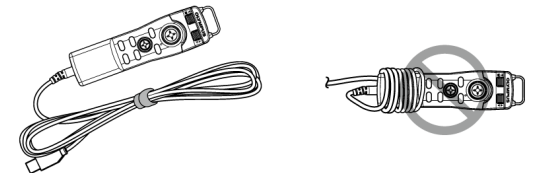

#### 가이드 헤드를 사용할 때 다음 주의 사항을 유의하십시오.

- <sup>l</sup> 가이드 헤드의 부품이 헐거운 경우 가이드 헤드를 절대로 사용하지 마십시오. 조작 중에 헐거워진 부품이 떨어질 수 있습니다.
- 다음에서 설명한 위 에는 삽입 튜브를 삽입하지 마십시오.
	- 파이프의 구 또는 연결부 등과 같이 이 있는 위
	- $\bullet$  돌 부가 있는 위
	- 너무 좁아서 삽입 튜브가 들어가기 힘들 것 같은 위
- <sup>l</sup> 나중에 삽입 튜브를 당겨야 하는 상황을 고려하면서, 강제로 삽입하지 마십시오. 엘보우 조인트 또는 곡선형 파이프에 삽입 튜브를 밀어넣거나 검사 대상물에 강제로 삽입하는 경우, 삽 입 튜브가 빠져나오지 못할 수도 있습니다.
- 삽입 튜브를 당기는 동안 무엇에 걸린 것 같으면, 삽입 튜브를 앞뒤로 살짝 움직이면서 조심스럽게 당기 십시오.

#### 노트:

#### 푸시 로드 어댑 \_ 를 사용하는 경우 다음 주의 사항에 유의하십시오.

- 헐거워진 부품이 있으면 절대로 푸시 로드 어댑 를 사용하지 마십시오. 조작 중에 헐거워진 부품이 떨어질 수 있습니다.
- 다음에서 설명한 위 에는 삽입 튜브를 삽입하지 마십시오.
	- 곡선형 파이프
	- 파이프의 구 또는 연결부 등과 같이 이 있는 위
	- <sup>l</sup> T자형 조인트, 엘보우 조인트 또는 돌 부가 있는 위
	- 너무 좁아서 삽입 튜브가 들어가기 힘들 것 같은 위
- <sup>l</sup> 나중에 삽입 튜브를 당겨야 하는 상황을 고려하면서, 강제로 삽입하지 마십시오. 삽입 튜브를 강제로 밀어넣으면, 삽입 튜브가 빠져나오지 못할 수 있습니다.
- 삽입 튜브를 당기는 동안 무엇에 걸린 것 같으면, 삽입 튜브를 앞뒤로 살짝 움직이면서 조심스럽게 당기 십시오.

#### 중심 지정 장�를 사용할 때 다음 주의 사항을 유의하십시오.

- 헐거워진 부품이 있는 경우 절대로 중심 지정 장 를 사용하지 마십시오. 조작 중에 헐거워진 부품이 떨어질 수 있습니다.
- 다음에서 설명한 위 에는 삽입 튜브를 삽입하지 마십시오.
	- 파이프의 구 또는 연결부 등과 같이 이 있는 위
	- $\cdot$  엘보우 조인트
	- 중심 지정 장 를 삽입할 수 없는, 돌 부가 있는 파이프 또는 곡선형 파이프의 내부
	- 너무 좁아서 삽입 튜브가 들어가기 힘들 것 같은 위
- <sup>l</sup> 나중에 삽입 튜브를 당겨야 하는 상황을 고려하면서, 강제로 삽입하지 마십시오. 삽입 튜브를 강제로 밀어넣으면, 삽입 튜브가 빠져나오지 못할 수 있습니다.
- 삽입 튜브를 당기는 동안 무엇에 걸린 것 같으면, 삽입 튜브를 앞뒤로 살짝 움직이면서 조심스럽게 당기 십시오.

### 본 제품을 폐기할 때는 모든 현지 법률, 규 및 규정에 따라 폐기하십시오.

# <u> 안전 주의 사항 - 배 \_리 주의 사항 -</u>

기기와 배 리를 사용할 때 문제가 발생하면 Evident에 문의하십시오.

배 리를 급할 때 아래에 기술된 주의 사항을 엄격히 준수하십시오. 배 리를 올바르게 급하지 않으면 배 리 누액, 과도한 열발생, 연기, 배 리 파열, 감전 또는 화상을 래할 수 있습니다.

사용하기 전에 배 리 전기와 함께 제공되는 사용 설명서를 읽고 해당 정보를 완전히 이해한 후 사용 중에 지 을 준수하십시오.

이 설명서에서는 드럼 장 에 부 되는 리튬 이온 배 리를 "배 리"라 지 하고, 외장 배 리 이스에 부 되는 Ni-MH 배 리를 "외장 배 리"라 지 합니다.

## $M$ 위험:

## 배 리 NP-9X를 또는 NP-L7S를 사용하고 배 리 전기 JL-2PLUS를 사용하여 배 리를 전하십시오.

배�리에 강한 �격을 가하지 마십시오.

#### 금속 물 그가 단자에 닿아 합선을 일으 그지 않도록 하십시오.

#### 배�리를 화기에 던지거나 열을 가하지 마십시오.

#### 배�리를 열거나 개조하지 마십시오.

#### 배�리 �전기는 실외에서 사용하지 마십시오.

그렇지 않으면 감전 사고나 연기 또는 화재가 발생해 배 \_리 \_ 전기가 손상될 수 있습니다. 배 \_리 \_ 전기는 실내 사용을 전제로 제작되었습니다.

#### $A$ 경고:

#### 전하는 동안 배 리 전기를 의류, 구 또는 기 직물로 덮어두지 마십시오.

#### 전이 완료되면 항상 전원 | 센트에서 배 \_ 리 \_ 전기의 전원 플러그를 뽑으십시오.

### 배 리 전기에서 열이 발생하거나 이상한 냄새 또는 소음이 발생하거나 연기가 나거나 기 이상이 느껴지면, 즉시 배�리 �전기의 전원 플러그를 뽑고 �전기 사용을 중단하십시오.

Evident에 문의하십시오.

#### 지정된 재 전 시간 내에 배 리 전을 마 지 못할 경우 배 리 전을 중지하십시오.

#### 배 리실을 변형하거나 배 리실에 이물질을 넣지 마십시오.

금속이나 물 또는 기 | 액 | 가 배 | 리실 또는 배 | 리 단자에 유입되지 않도록 하십시오.

이물질이 드럼 장 에 들어간 경우에는 배 리를 제거하고 AC 어댑 를 분리하고 즉시 Evident에 문의하십시 오.

기기를 장시간 연속해서 사용한 경우에는 배 리를 즉시 분리하지 마십시오.

배 리에서 발생한 열로 인해 화상을 입을 위험이 있습니다.

#### 젖은 손으로 배 리 단자를 만지지 마십시오.

#### 기기를 장시간 사용할 계획이 아니라면 드럼 장�에서 배�리를 꺼내 건조한 곳에 보관하십시오.

배 리를 사용하지 않는 경우, 드럼 장 에서 배 리를 꺼내 따로 보관하십시오.

그렇지 않으면 배 리액이 새어 나오고 발열로 인해 화재가 발생하거나 부상을 입을 수 있습니다.

#### 배�리를 어린이의 손이 닿지 않는 곳에 보관하십시오.

#### 배 `리에서 누` 된 액` 가 신` 에 닿으면 깨끗한 수돗물로 즉시 씻어 내고 필요한 경우 ` 료를 받으십시오.

#### 주의:

#### 배 리 삽입 시 문제가 발생할 경우 배 리를 강제로 삽입하지 마십시오.

배 리 극성 방향을 확인하고 단자에 이상이 없는지 확인하십시오. 배 리를 강제로 배 리실에 넣으려고 하면 오작동이 발생할 수 있습니다.

#### 드럼 장 에서 배 리를 제거할 때 문제가 발생할 경우 배 리를 강제로 제거하지 마십시오.

Evident에 문의하십시오.

#### 배�리를 항공기에 반입할 경우에는 사전에 항공사에 연락하십시오.

#### 배 리를 교 할 때 배 리를 넣었다 뺐다 반복하지 마십시오.

그렇지 않으면 전원이 지지 않을 수 있습니다.

#### 배�리를 다음 장소에 보관하지 마십시오.

- 물, 고온, 고습, 저습 및 먼지가 많은 환경
- 직사광선이나 방사선에 노 된 장소
- 할로겐화물이 함유된 가스에 노 된 장소\*1

\*1 살 제, 제 제 및 가스 소화제에 함유된 할로겐화물 때문에 일부 전기 부품의 성능이 저하될 수 있 습니다.

#### 직사광선이 비 \는 장소나 햇빛이 비 \는 밀폐된 자동 \안이나 난방기 근 \에서 배 \리를 사용하거나 \전하거 나 보관하지 마십시오.

누액, 변색, 변형, 이상한 냄새 등 이상 징후가 보이면 배�리를 사용하지 마십시오.

배�리를 담수 또는 해수에 담그지 말고 배�리가 물에 젖지 않도록 하십시오.

#### 본 배 리를 폐기할 때는 모든 현지 법률, 규 및 규정에 따라 폐기하십시오.

#### 노트:

- 배 리 단자가 땀이나 기름으로 오염되면 접 불량이 발생합니다. 배 리가 지저분할 경우에는 마른 으로 깨끗이 닦은 다음에 사용하십시오.
- <sup>l</sup> 배 리를 올바르게 사용하십시오. 배 리를 잘못 사용하면 배 리에 누액, 발열 또는 손상이 발생할 수 있습니다. 배 리를 교 할 때 올바른 방향으로 삽입하십시오.
- <sup>l</sup> "사용하지 마시오"를 표기한 스티 가 기본 장 에 부 되어 있습니다. 이 스티 를 떼지 마십시오.
- 배 리 작동 온도 범위
	- 방전(본 기기에 사용 시): -15°C  $\sim$  48°C
	- 전: 0 °C ~ 40 °C
	- 보관: -20 ℃ ~ 60 ℃ (권장: 20℃)

상기 온도 범위를 벗어나 배 리를 사용할 경우 성능과 수명이 저하될 수 있습니다. 기기를 보관할 때는 드럼 장 에서 배 리를 꺼내십시오.

<sup>l</sup> 작동 환경에 따라 잔여 배 리 레벨은 LCD 모니 에 나 나는 배 리 표시기의 레벨과 다를 수 있습니 다.

# 안전 주의 사항 - 외장 배 \_ 리 주의 사항 -

기기와 외장 배 리를 사용할 때 문제가 발생하면 Evident에 문의하십시오.

외장 배 리를 급할 때 아래에 기술된 주의 사항을 엄격히 준수하십시오. 외장 배 리를 올바르게 급하지 않 으면 외장 배 리 누액, 과도한 열발생, 연기, 배 리 파열, 감전 또는 화상을 래할 수 있습니다.

사용하기 전에 배 리 전기와 함께 제공되는 사용 설명서를 읽고 해당 정보를 완전히 이해한 후 사용 중에 지 을 준수하십시오.

이 설명서에서는 드럼 장 에 부 되는 리튬 이온 배 리를 "배 리"라 지 하고, 외장 배 리 이스에 부 되는 Ni-MH 배 리를 "외장 배 리"라 지 합니다.

## $\triangle$ 위험:

#### 외장 배�리 �이스 MAJ-2485를 사용하십시오.

#### 아래에 설명된 것�럼 Evident가 권장하는 외장 배�리를 사용하십시오.

- IEC62133-1에 부합하는 단일형 NiMH 배 리
- <sup>l</sup> 온도 범위: 외장 배 리 이스의 온도 범위(0°C ~ 48°C)보다 훨씬 더 넓은 온도 범위를 권장합니다.
- 저장 용량: 10,000mAh 이상을 권장합니다.

상기의 설명에 부합하지 않는 NiMH 배 리를 사용할 경우 성능과 수명이 저하될 수 있습니다. 외장 배 리에 따라 성능이 완전하게 발휘되지 않을 수 있습니다. 권장되는 외장 배 리에 관해서는 Evident에 문의하십시오.

#### 외장 배 리에 강한 격을 가하지 마십시오.

#### 금속 물 가 단자에 닿아 합선을 일으 지 않도록 하십시오.

외장 배 리를 화기에 던지거나 열을 가하지 마십시오.

외장 배 리를 열거나 개조하지 마십시오.

### $\bigwedge$ 경고:

전하는 동안 배 리 전기를 의류, 구 또는 기 직물로 덮어두지 마십시오.

#### 전이 완료되면 항상 전원 센트에서 배 리 전기의 전원 플러그를 뽑으십시오.

외장 배 리실을 변형하거나 배 리실에 이물질을 넣지 마십시오.

## $A$ 경고:

#### 금속이나 물 또는 기 | 액 |가 외장 배 |리실 및 외장 배 |리 단자에 유입되지 않도록 하십시오.

이물질이 외장 배 리 이스에 들어간 경우에는 외장 배 리를 제거하고 AC 어댑 를 분리하고 즉시 Evident 에 문의하십시오.

기기를 장시간 연속해서 사용한 경우에는 외장 배 리를 즉시 분리하지 마십시오.

외장 배 리에서 발생한 열로 인해 화상을 입을 위험이 있습니다.

#### 젖은 손으로 외장 배 리 단자를 만지지 마십시오.

외장 배�리 �이스의 환기 포트*(A)*가 이물질이나 먼지로 막히지 않도록 주의하십시오.

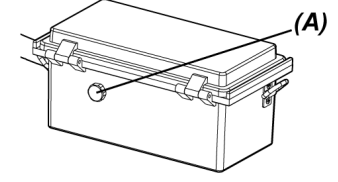

#### 기기를 장시간 사용할 계획이 아니라면 외장 배 \_리 \_ 이스에서 외장 배 \_ 리를 꺼내 건조한 곳에 보관하십시오.

외장 배 리를 사용하지 않는 경우, 드럼 장 에서 외장 배 리 이스를 분리하고 이스에서 외장 배 리를 꺼 낸 다음, 따로 보관하십시오.

그렇지 않으면 외장 배 리액이 새어 나오고 발열로 인해 화재가 발생하거나 부상을 입을 수 있습니다.

#### 외장 배 리를 어린이의 손이 닿지 않는 곳에 보관하십시오.

외장 배 리에서 누 된 액 가 신 에 닿으면 깨끗한 수돗물로 즉시 씻어 내고 필요한 경우 \_ 료를 받으십시오. 잘못된 극성(+ 또는 -)으로 외장 배 리를 외장 배 리 이스에 삽입하지 마십시오.

외장 배 리 이스가 드럼 장 에 연결되어 있을 때는 외장 배 리를 끼우거나 빼지 마십시오.

누액 등의 이상이 발견된 경우 외장 배 \_ 리를 사용하지 마십시오.

외장 배 리 이스에 다른 유형의 외장 배 리를 사용하지 마십시오.

오래된 배 리와 새 배 리를 함께 사용하지 말고, 전 상 가 다른 배 리들을 같이 사용하지 마십시오.

알 라인 배 리, 망간 배 리 등과 같이 외장 배 리가 아닌 다른 배 리를 외장 배 리 이스에 사용하지 마십 시오.

## $\Lambda$ 주의:

#### 외장 배 리 삽입 시 문제가 발생할 경우 배 리를 강제로 삽입하지 마십시오.

외장 배 리 극성 방향을 확인하고 단자에 이상이 없는지 확인하십시오. 외장 배 리를 강제로 배 리실에 넣으 려고 하면 오작동이 발생할 수 있습니다.

외장 배 리 이스에서 외장 배 리를 제거할 때 문제가 발생할 경우 배 리를 강제로 제거하지 마십시오. Evident에 문의하십시오.

### 외장 배 리를 교 할 때 배 리를 넣었다 뺐다 반복하지 마십시오.

그렇지 않으면 전원이 지지 않을 수 있습니다.

#### 외장 배 리를 다음 장소에 보관하지 마십시오.

- 물, 고온, 고습, 저습 및 먼지가 많은 환경
- 직사광선이나 방사선에 노 된 장소
- 할로겐화물이 함유된 가스에 노 된 장소\*1

\*1 살 제, 제 제 및 가스 소화제에 함유된 할로겐화물 때문에 일부 전기 부품의 성능이 저하될 수 있 습니다.

#### 주의:

직사광선이 비 \는 장소나 햇빛이 비 \는 밀폐된 자동 \ 안이나 난방기 근 \ 에서 외장 배 \ 리를 사용하거나 \ 전 하거나 보관하지 마십시오.

누액, 변색, 변형, 이상한 냄새 등 이상 징후가 보이면 외장 배 리를 사용하지 마십시오.

외장 배 \_리를 담수 또는 해수에 담그지 말고 외장 배 \_리가 물에 젖지 않도록 하십시오.

### 외장 배 리 이스의 퓨즈를 교 할 때 다음 사항을 주의하십시오.

- 젖은 손으로 퓨즈를 만지지 마십시오.
- 드럼 장 에서 외장 배 리 이스를 조심스럽게 분리하십시오.
- 외장 배 리 이스에서 외장 배 리를 조심스럽게 분리하십시오.
- 지정된 퓨즈를 사용하십시오.

그렇지 않으면 감전이 발생할 수 있습니다.

#### 외장 배 리를 폐기할 때는 모든 현지 법률, 규 및 규정에 따라 폐기하십시오.

#### 노트:

- 외장 배 리 단자가 땀이나 기름으로 오염되면 접 불량이 발생합니다. 외장 배 리가 지저분할 경우 에는 마른 으로 깨끗이 닦은 다음에 사용하십시오.
- 외장 배 리를 올바르게 사용하십시오. 외장 배 리를 잘못 사용하면 외장 배 리에 누액, 발열 또는 손 상이 발생할 수 있습니다. 외장 배 리를 교 할 때 올바른 방향으로 삽입하십시오.
- 외장 배 리를 재 전할 때는 완전히 전하십시오. 그렇지 않으면 외장 배 리의 성능이 완전히 발휘 되지 않을 수 있습니다.
- 기기를 운반하기 전에 외장 배 리 이스에 외장 배 리를 보관했는지 확인하십시오.
- 외장 배 리를 항공기에 반입할 경우에는 미리 항공사에 문의하는 것이 바람직합니다.
- 기기를 보관하기 전에 외장 배 리 이스에서 외장 배 리를 분리했는지 확인하십시오.
- <sup>l</sup> 제조자 또는 작동 온도 환경에 따라 외장 배 리의 잔여 레벨은 LCD 모니 에 나 나는 배 리 표시기 의 레벨과 다를 수 있습니다.

# 안전 주의 사항 - 조명등 주의 사항 -

이 제품은 검사 대상물을 관 하기 위해 분한 밝기를 얻을 수 있도록 고강도 조명이 구비되어 있습니다. 이 제품 의 조명을 면, 스 프 장 의 삽입 튜브 말단부에서 강한 빛이 나옵니다. 본 제품을 사용할 때 아래에 기술된 주 의 사항을 엄격히 준수하십시오.

## $\triangle \approx$ 의:

#### 필요하지 않으면 조명을 끄십시오.

조명 빛이 눈에 닿으면 눈이 손상될 수 있습니다. 조명이 시야 가장자리에 있는 경우라도 조명 빛을 장시간 바라 보면 눈이 손상될 수 있습니다.

조명 빛이 사람 눈에 닿을 가능성이 있다면, 조명이 필요하지 않은 경우 조명을 끄십시오.

특히 다음과 같은 경우 조명이 자동으로 질 때를 주의하십시오.

- 광학 어댑 가 부 된 상 에서 전원을 는 경우.
- 전원이 진 상 에서 광학 어댑 를 부 하는 경우.

#### 조명 빛을 다 보지 마십시오.

그렇지 않으면 눈이 손상될 수 있습니다. 조명을 비스듬하게 또는 옆에서 바라보는 경우라도 조명 빛을 장시간 다 보면 눈이 손상될 수 있습니다.

#### 조명 빛에서 반사되어 나온 빛을 응시하지 마십시오.

반사면의 형 에 따라 조명 빛에서 반사되어 나온 빛이 한 곳에 집중될 수 있습니다. 이렇게 반사된 조명 빛이 눈 에 닿으면 눈이 손상될 수 있습니다.

# 주의:

# 사용자 주변에 사람들이 있으면, 이 장에서 설명한 안전 수 에 따라 주의를 환기시 십시오.

주변 사람들의 눈이 손상될 수 있습니다.

# 조명이 전 상 에서 삽입 튜브의 말단부를 인화성 물질 가까이에 장시가 방 하지 마십시오.

그렇지 않으면 화재가 발생할 수 있습니다.

# IEC62471 정보

**•** 위험 그룹2

• △ △주의 : 본 제품에서 유해 광선이 방 될 수 있습니다. 작동 중인 램프를 다 보지 마십시 오. 눈에 해로울 수 있습니다.

Manufactured by-

# **EVIDENT CORPORATION**

6666 Inatomi, Tatsuno-machi, Kamiina-gun, Nagano 399-0495, Japan

-Distributed by-

# **EVIDENT EUROPE GmbH**

Caffamacherreihe 8-10, 20355 Hamburg, Germany

# **EVIDENT EUROPE GmbH UK Branch**

Part 2nd Floor Part A, Endeavour House, Coopers End Road, Stansted CM24 1AL, U.K.

# **EVIDENT SCIENTIFIC, INC.**

48 Woerd Ave Waltham, MA 02453, U.S.A.

# **EVIDENT AUSTRALIA PTY LTD**

97 Waterloo Road, Macquarie Park, NSW 2113, Australia